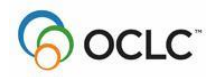

## **ISNI WinIBW Background Processing**

WinIBW has been enhanced so that it can display multiple potential duplicates for one record. These are displayed as lines at the top of the screen. Below these lines, the record with the links displays on the left, and the record of the highlighted line shows on the right. Each link, when created has a status of "P" or "Provisional". This document specifies the action that is to be taken when the user presses the buttons "Equal", "Unequal" and "Unknown" that appear at the bottom of the screen.

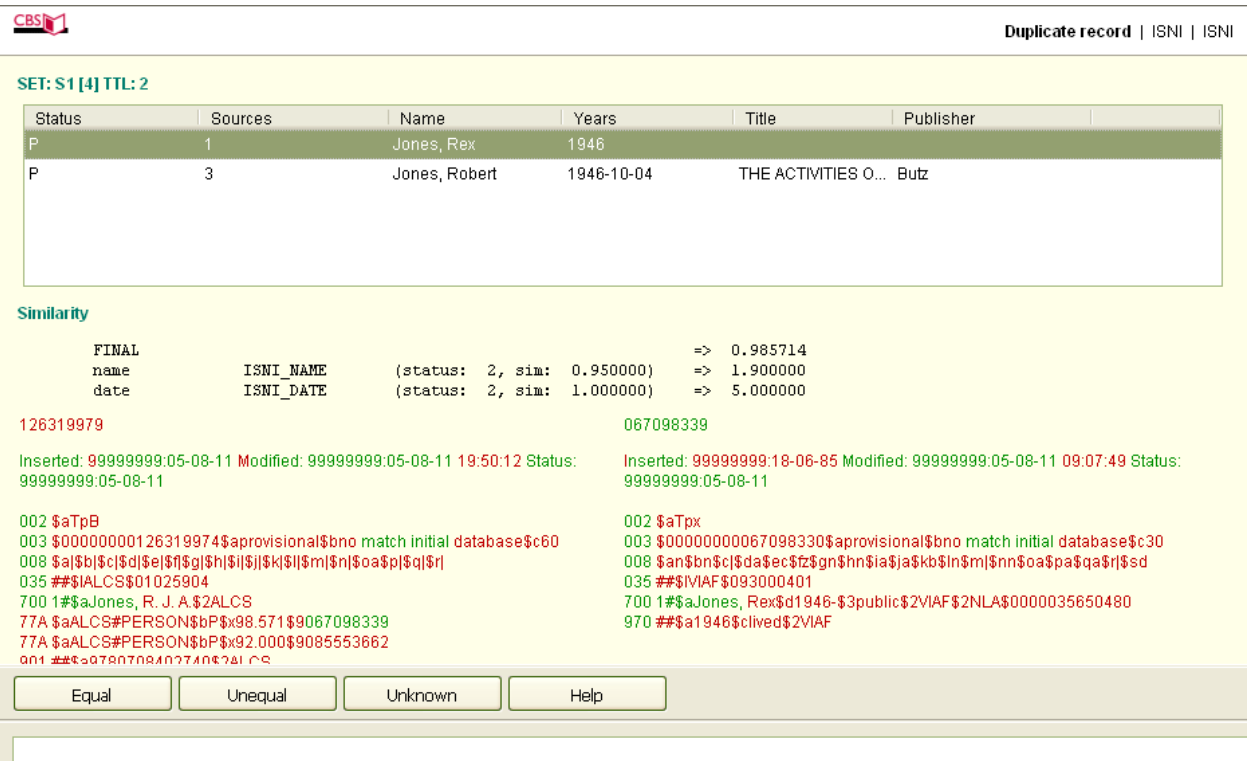

As the user reviews each potential duplicate, the status changes in the relevant line.

- Equal changes the status from P to M
- Unequal changes the status from P to N
- Unknown changes the status from P to U

As the user presses the back or forward **green** arrow, the screen moves to another record in the short list and the software commits the changes to the WinIBW background process. If the user presses the **blue** back arrow or escape, the system returns to the short list and will commit the change just made . A warning should occur if all the lines have not been reviewed. "No action will be taken until all lines have been reviewed" (This warning has not yet been developed and has lower priority).

The background processor picks up the reviewed record. No action is taken if there is an 038L with a status in \$b of P.

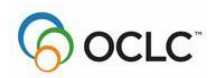

## $038L$ \$b = U

 leave it in the record for future reference – both the decision and the evaluation score are useful

## $038L$ \$b = N

- Write 028Z (or 029Z) with the PPN in \$9 and \$ i "N" (Boolean?) and \$t "no relation"
- Delete instance of 038L

## $038L$ \$b = M

- .
- Decide which record is to become the retained record
	- $\circ$  Select record with assigned status (003E \$a = assigned); if >1
	- o Select record with source HSNH (003Z \$I (letter) JNAM) (028C \$2 or 029C \$2)
	- $\circ$  Select record with the most sources (count of 003Z fields); if >1
	- o Select record with highest data confidence (003E \$c)
- Merge record as per the online merge table (copy of the de-duplication merge table +)
	- o create 003F \$0 deprecated ISNI \$a former status
	- $\circ$  if former status was assigned, create 061C (ISNI notification field) for each source on the record being merged
		- $\blacksquare$  \$t merge
		- **52** (source) from old 003Z \$I (letter)
		- \$0 (contributor identifier) from old 003Z \$0
		- **5y (new ISNI) from 003E \$0**
		- \$z "Deprecated ISNI =" <ISNI from old 003E \$a>
- Create 061A as if it were a direct merge
- For every source the "merge from" and "merge to"records have in common
	- o Write 002Z \$a <source> \$c timestamp \$d userkey
	- o Write 061C
		- St mergeduplicate
		- **52** (source) from old 003Z \$I (letter)
		- **50** (contributor identifier) from old 003Z \$0 (local ID 1)
		- $\overline{\phantom{a}}$  \$x (new 003Z \$0) (local ID 2)
		- \$z "assigned ISNI =" <ISNI from 003E \$0 if \$a = assigned >

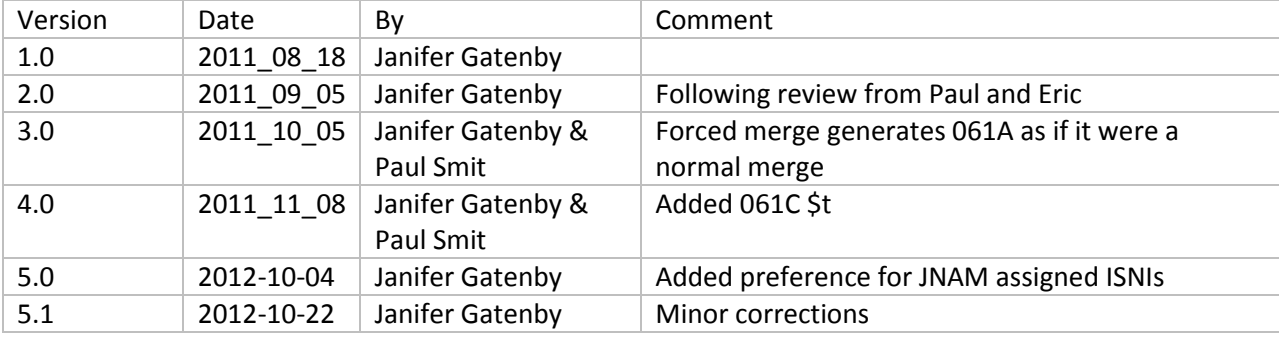